## Download Photoshop 2021 License Code & Keygen With License Key X64 2022

A zip file typically contains a file archive, so if you want to change the contents of the zip file, you need to use a unzip utility. To change the contents of a 7z archive, open a 7z file in a zip file manager. If you are using Windows, you can do this by double clicking on the 7z file and clicking on the extract button that is located in the top left corner of the window. Installing Adobe Photoshop is relatively easy and can be done in a few simple steps. First, go to Adobe's website and select the version of Photoshop that you want to install. Once you have the download, open the file and follow the on-screen instructions. Once the installation is complete, you need to crack Adobe Photoshop. To do this, you need to download a crack for the version of Photoshop you want to use. Once you have the crack, open the file and follow the instructions to apply the crack. After the crack is applied, you can start using Adobe Photoshop. Be sure to back up your files since cracking software can be risky. With these simple steps, you can install and crack Adobe Photoshop.

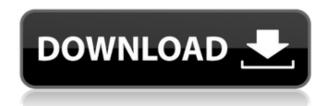

By using Google account, you can use Google's Gmail application and Google Plus social networks to sync your Gmail, Gtalk, Google Calendar, and other Google devices in one place. Google Pay is a feature of Google Play. Add Credits to your Play account by signing in with your Google account. The various versions of Adobe Photoshop allow you to save the last 10 layers you worked on in any image in the document. This is a handy feature. I've been using this to produce a picture of a finished image that I can share over the Internet. The picture file is saved within Photoshop. If I make any changes, I have to save the image again. Recently I drafted a document that had only pixel graphics. Once I was complete, I exported it to PDF. Throughout the drafting process I kept the file in Photoshop. Because I didn't modify the original file after it was drafted in my document, I accidentally made the PSD file a JPEG file. In LR you can select the original file and generate a preview of the file before exporting it. This is very useful. In the case above, I was selecting the file and generating a preview on a separate window. The preview window showed the pixel graphics I had on the PDF when I closed the PDF window. If I had exported the file as a JPEG, when I opened the PDF file it wouldn't show me what was in the PSD file. I had to export the file as a TIFF and try again. I like the Smart Previews and would encourage users to experiment with them. I've found

with most images, the smart previews alternatives are very useful although they do add to the file size. In the case above, the GIF was able to put together a dummy preview faster than it could assemble the final file.

## Photoshop 2021 Download free Torrent (Activation Code) With Registration Code 2022

Because the next set of filters is virtually the same as the last, you don't need to see how they work before you start. Your eyes simply follow each step and craving that the result be exactly what you want. Some of the effects that you use grow more powerful when you unlock the Adobe Photoshop CC 2015 Advanced featureset. This feature is now unlocked by default when you first open Photoshop, and we'll explain a few of the features later in this guide. If you don't see that feature set is available, then you may not have unlocked it, which is so you have the option to use the fullyfeatured features if you are so inclined. The above workflow is for a one man show. If you are going to be working with a crew, whether it is you and one other person or you and a group of people there is a need for a different workflow. The decisions you make now will have a large impact on how you organize your workflow later. So here is a workflow for a team that uses Adobe Photoshop CC. The Content-Aware Fill tool can fill in parts of an image depending on what's already in that area of your image, so that the results don't look doctored—unlike the Content-Aware Move tool, which moves and rearranges content in your work. For Studio lighting, there are the same options. Lightroom is a light-weight, image organizing program with a library of sophisticated tools for creating, managing, and editing RAW (RAW files are not yet suitable to be edited with Photoshop, but Lightroom can still be used to create and manage RAW files). Express keys is equivalent to shortcuts for the most common functions, such as loading and special effects and making alternate (travel) shots. Both are great programs and I think that Adobe Lightroom is slightly better than Photoshop for simple picture editing. I tested Photoshop CS5, CS6, and CS7. When it came to updates, most of the features were added to Photoshop CS6. It has received some changes in 64-bit and Quick Mask. I have used Photoshop for years, so the decision to upgrade to the new version has not been difficult for me. 933d7f57e6

## Photoshop 2021 Download With Full Keygen Windows 2022

Adobe Photoshop is used by millions of designers and photographers, so why learn it? This book will teach you all you need to know in order to take advantage of the software's power, efficiency, and versatility. You'll learn how to use a variety of tools to unlock the power of the software to improve your images. This book teaches you how to unclutter, mask, edit, and retouch images with ease, and by the time you're finished, you'll have an arsenal of skills to work with the state-of-the-art editing and retouching features in Adobe Photoshop, and you'll know how to use them like they're second nature. In Adobe Photoshop, you can make a photo more impressive, and you can add digital art to it. This book will teach you everything you need to know to make a great Photoshop painting or draw a cartoon. You will learn how to blend Photoshop layers to produce a sophisticated image, and how to edit Photoshop layers with confidence. This book teaches you how to work with objects, shapes, paths, gradients, and shapes in Photoshop, and how to use special Photoshop features such as liquify and rotation. The Photoshop Difference: Adobe Photoshop's new features, availability, and pricing make it truly the best choice for graphic designers and photographers. This book will help you know where to find Photoshop, and how to use it. Photoshop has so many useful tools, functions and features to make designing an image very easy for designers. The Basics of Photoshop include Raster Image, Grayscale, and Merging layers. While no photo editing software is complete without color correction tools, all designers and photographers will benefit from the Graduated Filter and Highlights & Shadows tools. And while Photoshop does allow for basic animation, the powerful Auto Keyframe feature can be used to make even simple effects look dynamic using just a few keyframes.

can you download adobe photoshop on mac adobe photoshop cs6 crack download youtube adobe photoshop 7.0 download youtube adobe photoshop kaise download kare youtube can you download adobe photoshop on ipad can you download adobe photoshop for free can you download adobe photoshop on chromebook adobe photoshop free download youtube adobe photoshop free download for windows 7 youtube adobe photoshop 7.0 free download for ubuntu

With all of its features, it deserves to be the go to image editing solution for your greatest creativity. Don't believe me? Check out these 3D-printed pictures done with layers, or the ones from Adobe Photoshop CS5 or Adobe Photoshop CS5 Demo: Adobe Photoshop is the first solution that focuses on working with art and design. While other software applications can do basic image manipulation, it's Adobe Photoshop that's most adaptive to creative use. With an easy to navigate user interface, you can make adjustments to individual layers or tonal values. But it's not just a typical image editor, it's a powerful tool to make your images look better than ever before. Adobe Photoshop features an intelligent layer selection tool that makes it easy to select and move objects with a single mouse click or keystroke. This tool even lets you select specific content—like text or textures—for finetuning. More features include layer grouping, transparency matching, and Pathfinder tool for adding shapes to layers. Adobe Photoshop features an auto-fill tool that lets you easily remove backgrounds to let the objects in your images stand out. The tool even makes it easy to import objects from other images or draw shapes. With Elements, you can easily edit and enhance web pages, raw photographs, video and more. It is scalable for small and large projects and lets you work on a wide range of formats, from uncompressed formats to sizes as large as 20 MB. It also supports multiple layers, brushes, masks and vector graphics.

A new feature called Share for Review is now in Photoshop. When you open an image from other applications into Photoshop, the image is automatically laid out in the same way it was laid out in the other application. This feature works for both web and desktop applications and even supports collaborative editing. While the image is opened, you'll see a preview of the image in the sky while you're editing, allowing you to easily move the object as you would in the other application. Photoshop is one of the most popular options for those looking to design websites and use software that has a wide range of features to create websites that deliver valuable information to your visitors. A typical Adobe Photoshop image is a combination of layers of various shapes, such as rubber stamps, brushes, and logos. Layers are basically a container that holds and layers images on top of each other. You can easily move, zoom, and crop each layer as the original layer with the original image. In this way, you can manage the individual layers of the image and apply different effects to each layer. Adobe Photoshop CS6 contains five main tabs:

- **Image** Use the tools and settings to correct and enhance your images.
- Adjustment Use the tools and settings to tune your images for the best results.
- **Brushes** Create custom brushes with your favorite tools and settings.
- Web & Publishing Use the tools and settings to publish your images.
- **Effects** Create special effects with the artistic tools and settings.

https://jemi.so/7glocinMlayo/posts/E2Igzjmw7ktOGZy2DHH2 https://jemi.so/credtiacongzu/posts/lDwLsnFG8EXpRqTdTOxn https://jemi.so/credtiacongzu/posts/qIV4tqFWPviC8HCjQNwU https://jemi.so/credtiacongzu/posts/k83kOm4aGJID7v78YZWk https://jemi.so/7glocinMlayo/posts/FEZ1PlR1rv6l4k9NLQQS https://jemi.so/credtiacongzu/posts/Epkme8JiSDDX4sDXbaZD https://jemi.so/7glocinMlayo/posts/bss9uY2ev77UA8qRQ564 https://jemi.so/credtiacongzu/posts/wpg5a8mOfs2wRyZvR4i3 https://jemi.so/7glocinMlayo/posts/d5TEIXNFMkrgbBdFknFk

Quick & Easy Retouching. This is the most essential tool in Photoshop. It enhances the quality of the photo without losing the quality of the picture. This will help you to achieve great results within a matter of seconds. PNG Support. This is the resident proprietary format for the dynamic web. Its native transparency and ability to streamline across HTTP protocols is what makes it so easy to work with. Using Photoshop's advanced retouching tools and effects and streamlined workflow, you can effortlessly convert regular images, along with PDFs, spreadsheets, and other media to the new format. Embedded or linked Photoshop. This feature can be used to give your work with web hyperlinks that when clicked will open the original Photoshop document. This is pretty cool to share your work, and work in Photoshop online. The same can be done with layer and group management. This visual guide to Adobe Photoshop features will show you how you can automate your workflow with the Adobe Image Suite, as well as how to use industry-leading selection tools to fix, enhance, transform, and create incredible images and designs. You'll even learn how to use Adobe XD to create browser-based designs. Get back in the creative loop in moments thanks to incredible layers, special effects, and artistic tools that make it easy to add sparkle, texture, and realism to images. Plus, with the Heal and Smudge tools and content-aware resizing and filling, Photoshop Elements organizes photo management and editing so you can keep your digital assets organized, and free up time to make more photos.

https://mindfullymending.com/download-social-media-custom-shapes-for-photoshop-work/ https://yukoleather.net/wp-content/uploads/2022/12/Download\_Photoshop\_CS4\_License\_Key\_x3264\_ \_upDated 2022.pdf

 $\frac{https://www.german-aerospace.de/2022/12/25/adobe-photoshop-2021-download-google-drive-verified/}{d/}$ 

 $\underline{https://www.boomertechguy.com/2022/12/24/photoshop-cs5-free-download-full-version-with-crack-for-mac-full/}\\$ 

https://kulturbon.de/wp-content/uploads/2022/12/raggarr.pdf

https://www.ilistbusiness.com/wp-content/uploads/2022/12/Download-Adobe-Photoshop-CC-2019-Version-20-Keygen-For-LifeTime-Serial-Number-Windows-x326.pdf

 $\frac{https://standoutfitness.com/wp-content/uploads/2022/12/Adobe-Photoshop-Elements-11-Download-LINK.pdf}{NK.pdf}$ 

https://www.scoutgambia.org/wp-content/uploads/2022/12/perltal.pdf

http://alghadeer.net/wp-content/uploads/2022/12/Adobe-Photoshop-2021-Version-224-Keygen-Full-Version-Activation-Key-MacWin-64-Bits-lifet.pdf

 $\underline{https://www.zmiksowane.com/wp-content/uploads/2022/12/Adobe-Photoshop-Elements-12-Download-With-Serial-Number-VERIFIED.pdf}$ 

Everyone's talking about the cloud. Whether you're a seasoned pro or a newbie, one thing is certain about the cloud - it's a shortcut to the world's most sophisticated software ... at a fraction of the price. Adobe brings Photoshop and its award winning features to a cloud of your own, where you can access them, edit them and share them across many devices at anytime. While Adobe has published a number of valuable online tutorials, many of Adobe's online features are currently only available to CS5 users and require downloading and installing Adobe Creative Cloud, which is available to CS5 or later users. If you do not yet have Adobe Creative Cloud, get it now. Once you have Creative Cloud installed, you can access and use many of Photoshop's most dynamic online features from any web browser for phones, tablets or computers. Right out of the box, the Adobe Cloud is your onestop solution for your entire digital-printing workflow. With Photoshop and the Adobe Cloud, you'll get great online image editing, restoration, printing and mobile sharing with access to powerful web services for instant integration with all your favorite desktop applications. You can also take advantage of an extensive library of online resources, including video tutorials, creative support from the Adobe team, and stunning online content that helps you create beautiful images and design compelling print products. What's New for Adobe PDFs • Added support for multiple Smart Objects (Extended PDF) • Added support for Smart Filters (Extended PDF) • Added support for Nanoxia's X-Rite PHOENIX for Pantone Pantone Matching - Enhanced Studio Edition (Extended PDF) • Added support for multiple canvas layers (Extended PDF)